## **Masterworks Consultant Amendment Estimate**

Consultant Estimate Workflow for "Update Contract" Amendment in "Scope Finalized" status

## **Definitions:**

**Add:** Includes any information not on a previously "Approved" contract (including amendments). **Current:** Includes any information on a previously "Approved" Contract (including amendments).

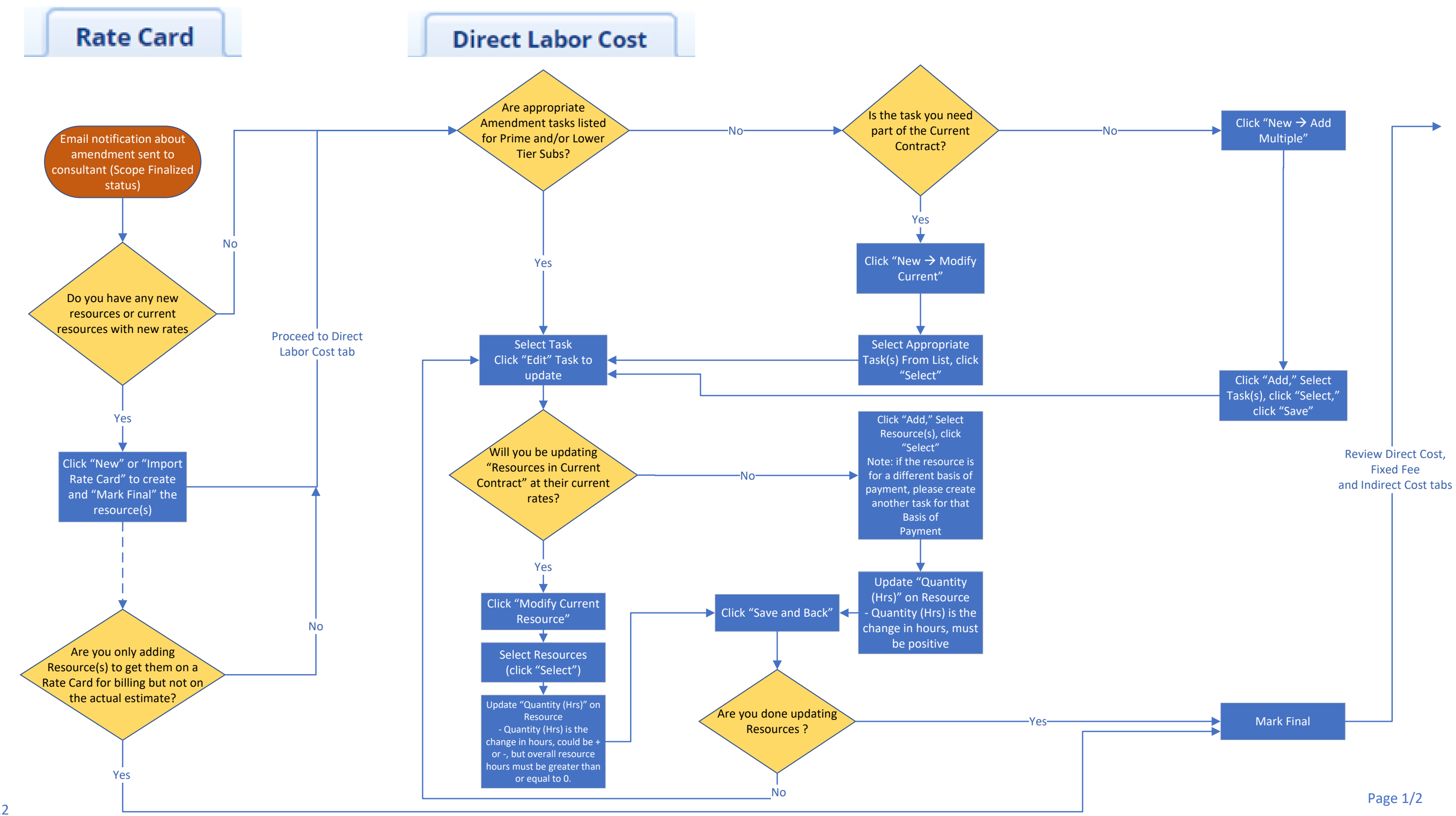

## **WisDOT Masterworks Amendment Types:**

- 1. Update Contract
- 2. Update Contract Completion Date Only
- 3. Cancel Contract
	- 4. Terminate Contract

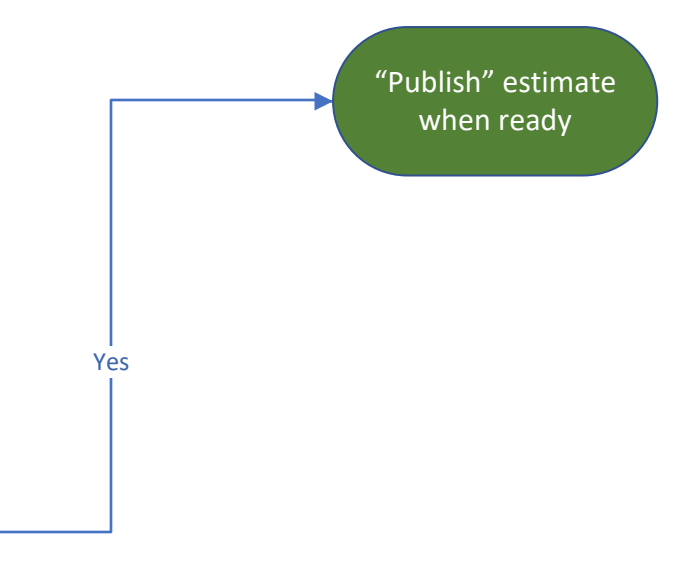

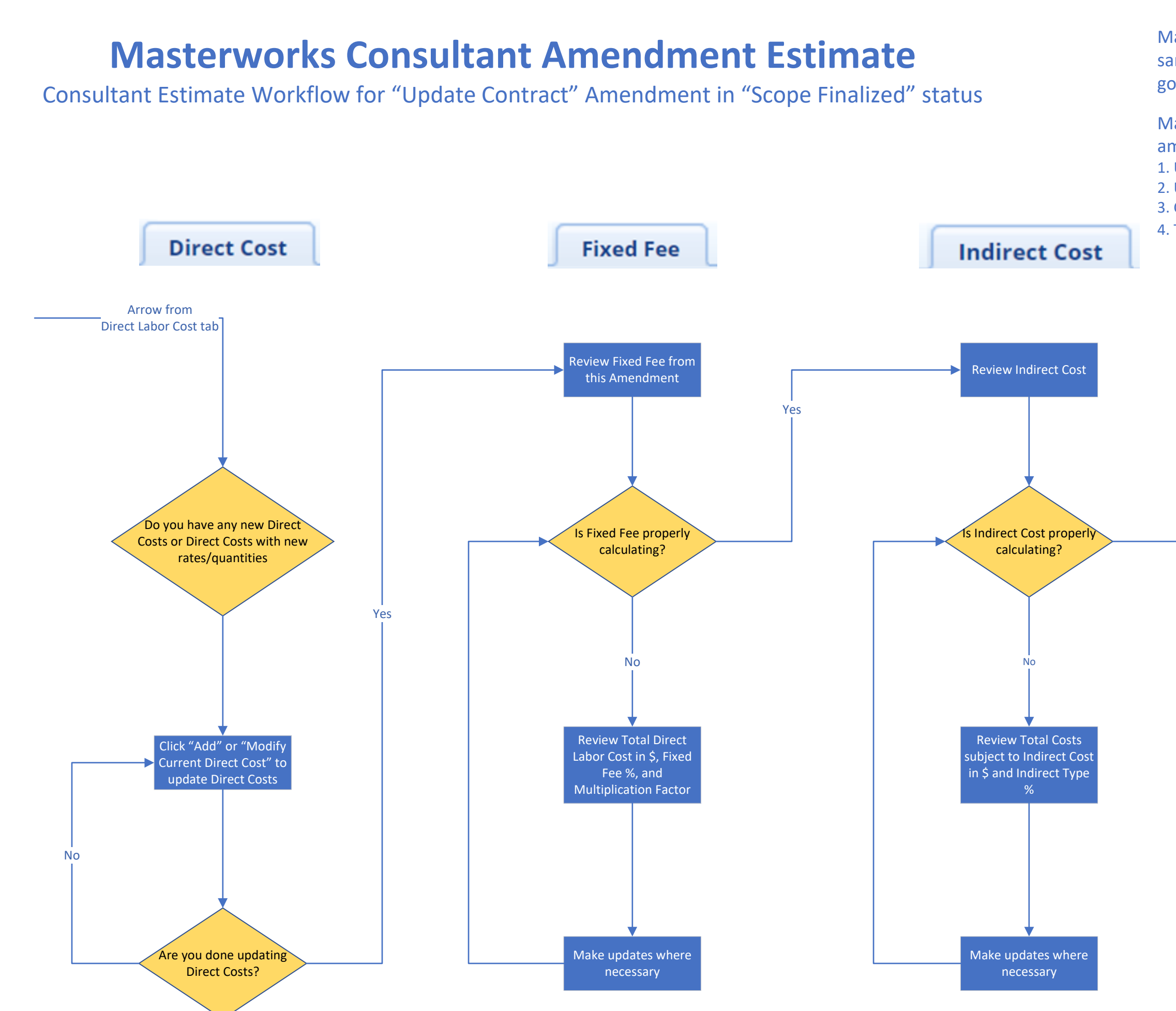

- Masterworks amendment modules used for each amendment type:
- 1. Update Contract Solicitation Delivery Contracts
- 2. Update Contract Completion Date Only Delivery Contracts 3. Cancel Contract – Delivery Contracts
- 4. Terminate Contract Solicitation Delivery Contracts

Masterworks amendment workflows are the same as original consultant contracting when goal is to update the contract amount.